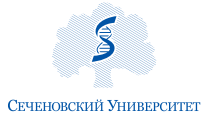

Фелепальное государственное автономное образовательное учреждение высшего образования Первый Московский государственный медицинский университет имени И.М. Сеченова Министерства здравоохранения Российской Федерации (Сеченовский Университет)

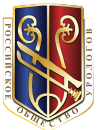

**Общероссийская общественная организация «Российское общество урологов»**

# Ю.Г. Аляев, Е.С. Сирота, А.В. Проскура

# ЦИФРОВИЗАЦИЯ ОПЕРАЦИЙ ПРИ ОПУХОЛИ ПОЧКИ

К XX конгрессу РОУ и к XIII Всероссийской урологической видеоконференции «УРОЛОГИЯ В XXI ВЕКЕ»

> Цифровые технологии в диагностике и лечении больных опухолью почки в Сеченовском Университете внедрены и продолжают внедряться под руководством ректора, академика РАН П.В. Глыбочко и при его содействии, за что авторы книги глубоко ему благодарны

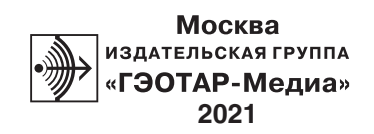

# **ОГЛАВЛЕНИЕ**

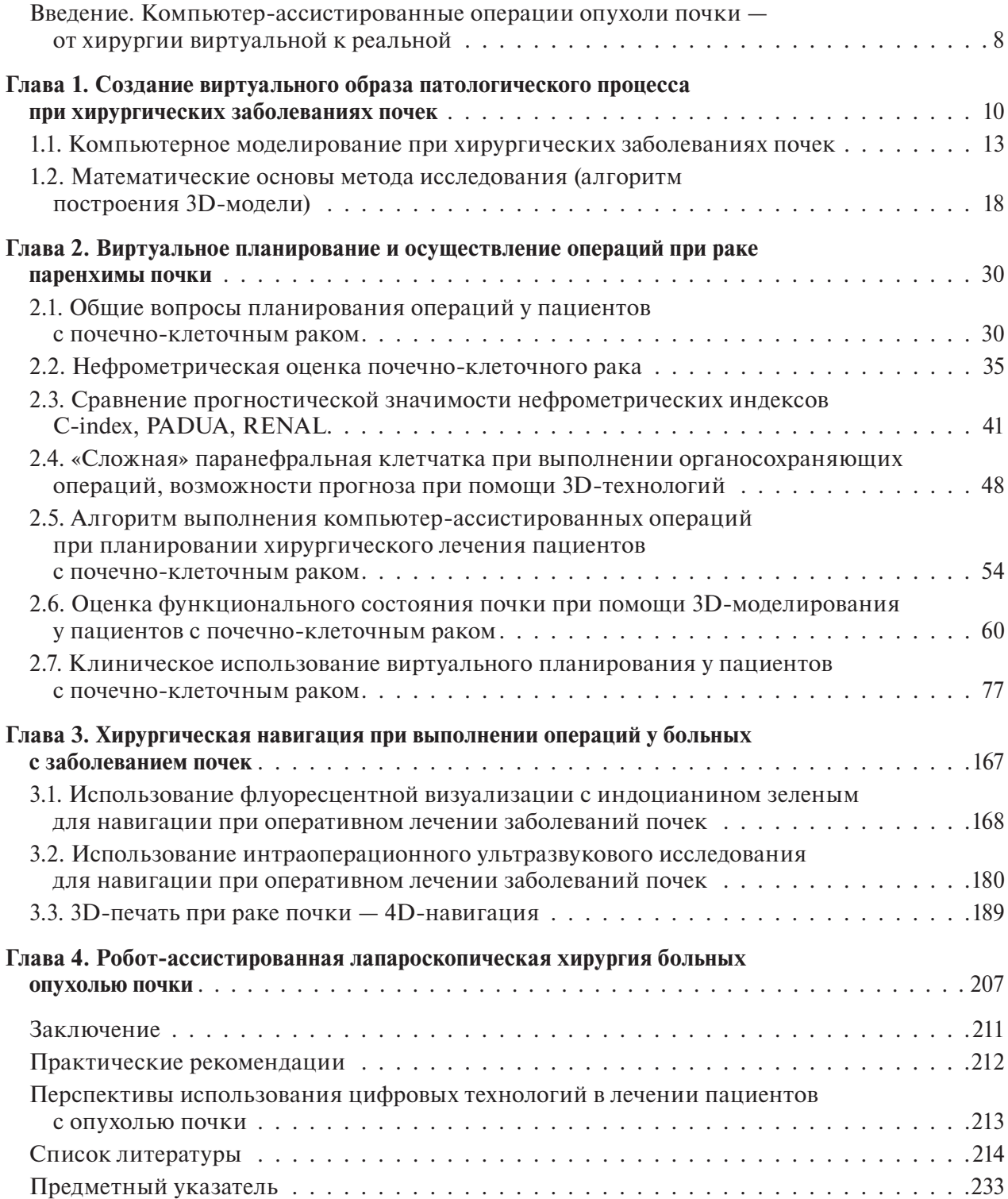

## **ВВЕДЕНИЕ. КОМПЬЮТЕР-АССИСТИРОВАННЫЕ ОПЕРАЦИИ ОПУХОЛИ ПОЧКИ — ОТ ХИРУРГИИ ВИРТУАЛЬНОЙ К РЕАЛЬНОЙ**

В современном мире невозможно представить повседневную жизнь без компьютеров. Компьютерные технологии широко применяются во всех сферах жизнедеятельности человека.

В медицине компьютерные технологии за последние десятилетия прочно заняли первое место в решении многих диагностических и лечебных задач с целью сохранения здоровья человека.

На сегодняшний день большинство специальностей в медицине не могут обходиться без высокотехнологичных методов диагностики, которые в значительной степени способствуют выявлению многих заболеваний на ранних стадиях в организме человека.

 Впервые возможность получения изображений человеческого тела стала реальной после открытия, которое в 1895 г. совершил немецкий физик, Нобелевский лауреат Вильгельм Конрад Рентген, описавший «Х-лучи» в научной статье, где в качестве иллюстрации прикрепил рентгенограмму кисти жены с обручальным кольцом. Следующим важным этапом в развитии методов визуализации стало изобретение компьютерной томографии в 1972 г., за которое английский инженер-физик Годфри Хаунсфилд и американский физик Аллан Кормак были удостоены Нобелевской премии.

 В 1992 г. вышли в свет первые мультиспиральные компьютерные томографы Elscint CT Twin фирмы Elscint Со.

Современные компьютерные томографы за счет использования нескольких рядов детекторов позволяют за более короткое время получить изображение тела человека и провести трехмерную реконструкцию интересуемого органа, анатомической области. На сегодняшний день трехмерная обработка снимков, полученных на мультиспиральных томографах, является основой не только для анализа на этапе планирования оперативного пособия, но и на этапе собственно его виртуального и реального выполнения [13].

 Для выполнения 3D-моделирования и реконструкции в медицинских целях используется более 70 компьютерных программ. Самое большое применение 3D-моделирования патологического процесса из отраслей медицины принадлежит ортопедии, стоматологии, пластической хирургии. В России самой первой работой по использованию виртуальных технологий в хирургии является исследование, проведенное в Институте хирургии им. А.В. Вишневского в 2003 г. среди 349 пациентов с различными заболеваниями органов брюшной полости, у 16 из них операции были выполнены по поводу опухоли почки [почечно-клеточный рак (ПКР)] [33]. Применительно к урологии наибольший опыт использования 3D-моделирования патологического процесса имеется в клинике урологии Первого МГМУ им. И.М. Сеченова. Разработка данного научного направления в нашей клинике ведется с 2010 г., результаты работы отражены во многих печатных и диссертационных работах [8, 27, 29, 30, 34]. Несмотря на эти исследования, на этапе предоперационного планирования пособий при заболеваниях почки существует множество вопросов, решение которых позволило бы предотвратить развитие большинства интраоперационных и ранних послеоперационных осложнений.

 Для решения данных вопросов при лечении рака почки, особенно перед выполнением органосохраняющего пособия, с целью оценки сложности предстоящего оперативного вмешательства существует множество морфометрических оценочных шкал RENAL, PADUA, С-index [151, 220, 318]. Оценка по данным шкалам проводится на основе ранее выполненных исследований: мультиспиральной компьютерной томографии (МСКТ), магнитно-резонансной томографии (МРТ) или

позитронно-эмиссионной томографии. В настоящее время не проводились исследования с использованием для морфометрической оценки 3D-моделирования патологического процесса, есть лишь единичные публикации о применении 3D-моделирования для морфометрической оценки сложности предстоящего пособия [327].

Урологи и онкоурологи стали использовать трехмерное моделирование с целью планирования операций в последние 5-7 лет.

На основании МСКТ, МРТ или позитронно-эмиссионной томографии специальное программное обеспечение помогает построить трехмерную модель органа/патологического процесса, а также синтезировать изображение, полученное при объединении ряда снимков, выполненных в ходе различных методов визуализации [13, 33, 214, 228].

В дальнейшем детальное изучение трехмерной анатомии помогает не только предвидеть технические сложности, которые могут возникнуть при выполнении операции, но и многократно многовариантно выполнить ее виртуально, тем самым определяя наиболее оптимальный доступ к интересуемой области, оптимальный вид, а также перечень и последовательность хирургических манипуляций.

Последними достижениями трехмерных компьютерных технологий в мире стало применение 3D-печати в здравоохранении. Первые методические данные стереолитографии в медицине принадлежат специалистам в области челюстно-лицевой хирургии, травматологии и ортопедии [296]. И лишь в последние годы появились немногочисленные работы о пользе применения 3D-печати для предоперационного планирования в урологии [316, 376].

В настоящее время для освоения высокотехнологичных современных методов хирургического лечения заболеваний почки имеется высокая кривая обучения. Для преодоления данного фактора в мире с успехом применяются тренинги на 3D-печатных моделях почки при различной патологии [347, 357]. В данных исследованиях приводится небольшое число клинических наблюдений, при этом в настоящее время отсутствует выполненная 3D-печатная модель почки для тренинга полноценной перкутанной операции в лечении мочекаменной болезни почек (МКБ). На сегодняшний день 3D-печатные модели почки в России не применяются, и нет ланных об использовании 3D-печатных моделей в урологии.

Таким образом, очевидна необходидальнейшей разработки мость многих аспектов в использовании 3D-компьютерассистированных технологий в диагностике и лечении заболеваний почки. Применение данных технологий поможет снизить количество послеоперационных осложнений и улучшить функциональные результаты оперативных вмешательств. Разработка и использование 3D-печатных моделей почки улучшит понимание пациентом характера своего заболевания и вида предлагаемого оперативного пособия, для начинающих врачей — сократит кривую обучения в освоении высокотехнологичных методик хирургического лечения заболеваний почки, а для опытных хирургов улучшит результаты реально выполняемых оперативных вмешательств.

# Глава 1

# **СОЗДАНИЕ ВИРТУАЛЬНОГО ОБРАЗА ПАТОЛОГИЧЕСКОГО ПРОЦЕССА ПРИ ХИРУРГИЧЕСКИХ ЗАБОЛЕВАНИЯХ ПОЧЕК**

В разное время врачи для получения информации об анатомической структуре всего организма человека и отдельных органов и систем в частности применяли различные визуализирующие технологии. Развитие визуализирующих методов исследования соответствовало характеру технологической научной мысли каждого временного отрезка.

 При ретроспективном историческом анализе можно выделить два основных периода в становлении визуализирующих технологий. Первый период — время до открытия в 1895 г. коротковолновых электромагнитных излучений «Х-лучей» немецким физиком, Нобелевским лауреатом Вильгельмом Конрадом Рентгеном. В последующем это физическое явление было названо рентгеновским излучением, тем самым увековечив имя изобретателя. С этого момента начинается второй большой период, связанный с внедрением в медицину рентгеновского излучения. Стали разрабатываться разнообразные методики для визуализации различных органов и систем организма. В развитии урологии использование рентгенологических методов исследования сыграло большую роль. Первично были освоены методы бесконтрастного исследования (обзорная рентгенография органов брюшной полости). Затем стали применяться различные контрастные вещества, что позволило улучшить визуализацию при различных точках приложения у больных с заболеваниями мочеполовой системы. Сеголня применение инвазивных и неинвазивных рентгенологических исследований помогает врачам-урологам не только в диагностике, но и в лечении ряда урологических патологий.

Не прошло и века, как в медицинской визуализации появилось еще одно знаковое изобретение. Двумя физиками: американцем Аланом Кормаком и англичанином Годфри Хаунсфилдом — в 1972 г. был предложен метод компьютерной томографии. Авторы описали свое изобретение как метод неразрушающего послойного исследования внутреннего строения предмета. Годфри Хаунсфилд собрал опытный образец компьютерного томографа, но по размерам аппарат можно было использовать только для исследования головы. Ученый на данном приборе провел серию испытаний на трупном головном мозге и мозге крупного рогатого скота. В дальнейшем изобретатель протестировал аппарат на себе, выполнив серию снимков головы. Первое применение в медицинской практике компьютерного томографа состоялось 1 октября 1971 г., когда в одной из английских клиник было проведено компьютерное сканирование головы больной с подозрением на кисту головного мозга. Совершенствуя свой аппарат, Г. Хаунсфилд в 1975 г. создал компьютерный томограф с параметрами для сканирования всего тела человека [189].

За данное открытие оба ученых-физика в 1979 г. были удостоены Нобелевской премии в области физиологии и медицины.

 В широкой медицинской практике методика компьютерной томографии стала применятся с 1992 г., когда на мировом рынке медицинских приборов были выпущены первые мультиспиральные компьютерные томографы Elscint CT Twin фирмы Elscint Со.

Появление современных визуализирующих методик привело к выявлению рака почки

на более ранних стадиях. Так, если в начале 1970-х гг. только у 10% больных рак почки был выявлен случайно [216, 323], то с появлением современных методов лучевой диагностики, согласно исследованию Jayson и соавт., в 1998 г. ПКР случайно был выявлен у 61% больных [199]. В России, по данным 2012 г., локализованная форма ПКР выявляется у 54,2% больных, местнораспространенный ПКР диагностируется у 21,2% пациентов [17].

В урологии использование МСКТ постепенно вытеснило некоторые методы рентгенологического исследования на практике. Для диагностики МКБ почек, рака почки, гидронефроза в настоящее время метод МСКТ является «золотым стандартом» [179, 236].

 Другим новым методом визуализации стала разработка магнитно-резонансной томографии американским химиком Paul C. Lauterbur и английским физиком Peter Mansfield, за изобретение авторы были удостоены Нобелевской премии в области физиологии и медицины в 2003 г. [112]. В настоящее время МРТ в диагностике заболеваний почки применяется при дифференциальной диагностике ПКР, у пациентов с непереносимостью йодсодержащих контрастных препаратов, у беременных и пациентов с хронической болезнью почек с развитием явлений почечной недостаточности. МРТ как неинвазивный метод визуализации, по нашему мнению, более предпочтительна для диагностики и уточнения уровня опухолевого тромбоза при местнораспространенном раке почки. В России первый большой опыт использования МРТ для диагностики заболеваний почки накоплен в клинике урологии Первого МГМУ им. И.М. Сеченова. В ходе проводимых исследований по сопоставлению результатов хирургического лечения больных раком почки было установлено, что чувствительность МРТ в отношении выявления опухоли почки составила 98,8%, специфичность — 100%, точность — 99,1% [15].

Рассматривая современные визуализирующие методы диагностики, нельзя не сказать о самой распространенной методике — ультразвуковом исследовании (УЗИ). Первым сообщением в мировой литературе о применении УЗИ в урологии можно считать экспериментальную работу 1946 г. французского ученого Denier [141]. Исследователь сообщил об успешном эксперименте применения ультразвуковых волн для визуализации. Автор визуализировал мочевой пузырь при помощи изготовленного им аппарата, который и назвал «Ультроскоп». Клиническое применение УЗИ началось лишь спустя 15 лет, когда появилось множество научных работ о применении ультразвуковой диагностики при различных заболеваниях.

Сегодня работу врача-уролога невозможно представить без использования ультразвуковой визуализации. В современных условиях появились новые возможности ультразвуковой визуализации. Использование методики ультразвуковой эластографии, или определение «жесткости и упругости» почечной паренхимы, имеет сочетание с морфологическими изменениями паренхимы почки, тем самым позволяя оценить функциональные возможности почки без проведения биопсии и гистологического исследования, что незаменимо на практике для неинвазивного динамического мониторинга функционального состояния почки [169]. Другой современной методикой является использование в диагностике ультразвуковых контрастных препаратов [SonoVue (BR1, Bracco SA, Milan, Italy]. Данная методика полезна в случаях, когда использование йодосодержащих контрастных препаратов запрещено, а применение других лучевых методов противопоказано [285]. Еще одна опция ультразвуковой визуализации применение допплеровской диагностики с возможностью определения сосудов малого диаметра, так называемая методика микро-Допплера (micro-Doppler imaging) [103]. На сегодняшний день происходит дальнейшее совершенствование предложенных методов визуализации с применением методов более точной топической диагностики патологических состояний. Врачи-урологи в настоящее время для лечения патологии почек используют весь спектр визуализирующих методик диагностики. Если мы проследим, то увидим, что исторически для каждой нозологической формы хирургических заболеваний почки появление новых методов визуализации давало новый толчок в лечении данной патологии. Изменялись тактические подходы, оперативные доступы и хирургическая тактика лечения заболеваний.

Большим прорывом в улучшении интерпретации существующих методов лучевой диагностики в последние десятилетия XX в. и начала нового XXI столетия стало применение компьютерных технологий для обработки получаемых данных визуализации. Были разработаны программы трехмерной компьютерной графики, и появилась возможность получения объемного виртуального образа патологического процесса (3D-модели, от англ. 3 dimensions — «три измерения»).

Не каждый человек сможет мысленно представить и воспроизвести объемную 3D-модель предмета из полученных изображений предмета в 2D-формате. Но если этот человек является врачом, то присутствие такого качества воображения в разы важнее для сферы его деятельности. А если это врач-хирург, то отсутствие такого свойства ума не позволит ему получить положительный результат планируемого оперативного вмешательства. Современные компьютерные технологии смогут решить эту проблему с легкостью.

В стандартном оснащении рабочей станции у большинства современных компьютерных и магнитно-резонансных томографов имеется программный софт, позволяющий предоставлять изображения после проведенного исследования в 2D- и 3D-формате [172].

Не всегда построения в 3D-формате, выполненные на стандартном программном обеспечении, могут полностью воспроизвести виртуальный образ патологического процесса в заинтересованной области исследования. На сегодняшний день появилось множество графических программ-редакторов, которые позволяют построить полноценную 3D-модель патологического процесса с разными возможностями. В мире для построения 3D-моделей в медицинских целях используется около 30 графических программных редакторов, которые позволяют построить 3D-модели органов и систем организма различной степени сложности. Часть программного обеспечения находится в свободном доступе в Интернете и не требует приобретения лицензии для использования. Самыми известными доступными 3D-редакторами являются программы OsiriX, MicroView, MIPAV и др. [306].

Самый большой опыт применения 3D-моделирования в мире среди медицинских специальностей имеется у врачей - травматологов-ортопедов, врачей челюстно-лицевой хирургии, врачей-нейрохирургов. В этих медицинских сферах моделируемые области в большей степени статичны, не подвержены большим смещениям в ходе визуализации за счет работы дыхательной и сердечно-сосудистой систем, и на стадии становления визуализирующих методов обследования МСКТ и МРТ не было больших сложностей в преобразовании получаемых данных в формате 3D. По мере совершенствования компьютерного моделирования и получения положительных результатов от его использования методику компьютерного моделирования стали использовать и врачи других специальностей.

Применительно к урологии первый опыт использования в мире 3D-моделирования в лечении больных относится к началу 2000-х гг. Первым мировым сообщением является работа Coll и соавт. (2000), который привел данные об использовании 3D-моделирования у 60 больных опухолью почки в предоперационном периоде при планировании резекции почки. Построение 3D-моделей было произведено после выполненной компьютерной томографии (КТ) на стандартном программном софте томографа Silicon Graphics [129]. В большинстве своем первые работы о

3D-моделировании в урологии были связаны с использованием метода в хирургическом лечении больных раком почки. Первые работы были основаны на визуализации при помощи МСКТ, но были и работы, в которых приводились данные о применении 3D и MPT при планировании операций [183, 190, 213].

Основные моменты для применения 3D-построений MCKT были связаны с изучением сосудистой анатомии почки, характеристиками самой опухоли, взаимоотношениями опухоли с элементами чашечно-лоханочной системы почки, а при наличии местнораспространенного опухолевого процесса - возможностями оценки инвазии опухоли в нижнюю полую вену [142, 344].

В работе Planche с соавт. (2011) были приведены данные о применении 3D-моделирования для определения плотности тканей паренхимы почки, что позволило авторам говорить о возможности оценки эффективности профилактической эмболизации сосудов у пациентов с ангиомиолипомами почек [287].

Первой работой, в которой были отражены возможности использования 3D-моделирования у пациентов с раком почки не только на стационарном компьютере, но и с возможностью просмотра в операционной при помощи ноутбука, является сообщение Knudsen и соавт. (2005). В своей работе авторы использовали 3D графическую программу Amira у 2 больных с мультиплановым расположением опухоли в почке. Положительной стороной применяемого софта была совместимость графического 3D-редактора с Windows XP Professional. Авторы считают, что применение разработанной методики 3D-моделирования является первым шагом в развитии достижения виртуальной реальности при проведении хирургического вмешательства [212].

В дальнейшем в работах по тематике 3D-моделирования исследователи все больше делали акцент на возможность использования данных методик для осуществления навигации на разных этапах лечения больного с

опухолью почки, первично от этапа предоперационного планирования до интраоперационного использования с возможностью наложения полученных построений на реальную картину проводимого пособия [228, 336, 349].

В России первой работой по использованию виртуальных технологий в урологии являются исследования, проведенные в Институте хирургии им. А.В. Вишневского в 2003 г. среди 349 пациентов с различными заболеваниями органов брюшной полости, у 16 операции были выполнены по поводу ПКР [33]. Самый большой опыт в России по применению 3D-технологий в урологии для лечения больных с хирургическими заболеваниями почек принадлежит клинике урологии Первого МГМУ ми. И.М. Сеченова. Разработка данного научного направления в нашей клинике ведется с 2010 г. Результаты работы отражены во многих печатных и диссертационных работах [8, 34].

На сегодняшний день клиника располагает опытом построения более 1000 3D-молелей патологического процесса при хирургических заболеваниях почек.

# 1.1. КОМПЬЮТЕРНОЕ МОДЕЛИРОВАНИЕ ПРИ ХИРУРГИЧЕСКИХ ЗАБОЛЕВАНИЯХ ПОЧЕК

#### ОБШИЕ ПОЛОЖЕНИЯ

Для создания трехмерной модели, основанной на данных медицинских изображений, требуются соответствующие методы визуализации. Подходящим для этого методом является томография (компьютерная или магнитно-резонансная).

Каждое изображение, полученное при томографии, представляет собой срез через сканируемую структуру с конкретной толщиной и выраженной скалярной переменной, которая может быть описана в единицах плотности. Пиксели в пределах каждого среза представлены скалярными значениями, что может быть интерпретировано как величина плотности (рис. 1.1).

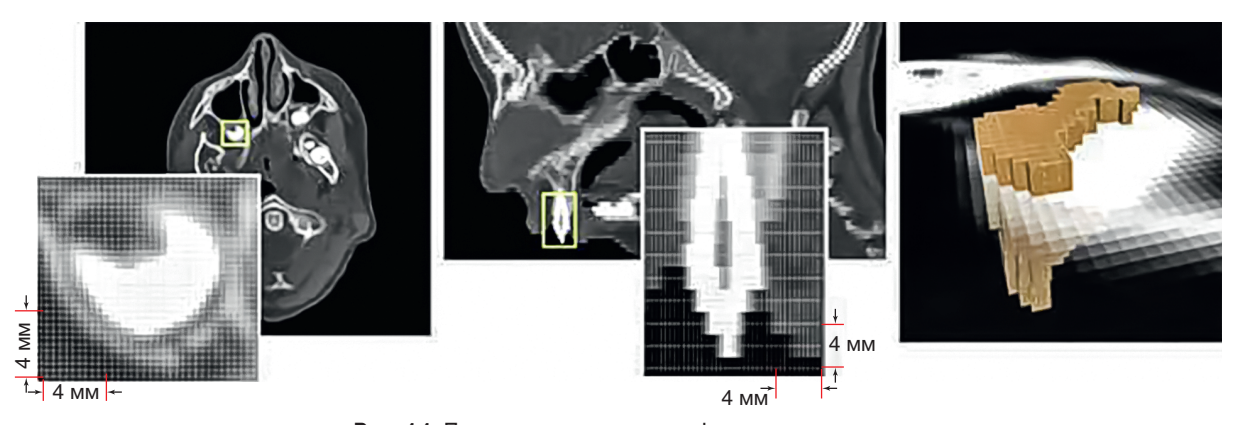

Рис. 1.1. Пикселизация томографического среза

В компьютерной томографии коэффициент рентгеновского поглощения измеряется по отношению к коэффициенту поглощения воды, который приведен в шкале Хаунсфилда. Области с однородными показателями плотности обычно представляют анатомические структуры, в то время как сильные градиенты являются показателями границ тканей. Мельчайшие структуры, которые могут быть реконструированы из таких изображений, зависят от разрешения изображений, то есть плотности пикселей.

Минимальный размер интересуемой структуры, который может быть реконструирован в 3D, напрямую зависит от разрешающей способности аппаратуры, на которой получен снимок.

Чем меньше расстояние между срезами, тем более точной получается пространственная модель. На сегодняшний день пиксельная матрица КТ-снимка равна 512×512, а разрешение - около 0,5 мм/пиксель.

Минимальное расстояние, необходимое для трехмерной реконструкции, также равно  $0.5$  MM.

Изображения срезов могут быть объединены в соответствии с пространственным положением среза в соответствующем томографическом измерении, таким образом формируя стек трехмерных изображений. Укладка этих срезов поверх друг друга приближенно отображает их трехмерную структуру. Чем ближе расстояние между срезами, тем точнее будет

пространственная реконструкция. В идеале расстояние между последующими срезами должно быть равно пикселю. Собирая пиксели и срезы вместе, мы получаем их трехмерное изображение в объемных элементах (вокселях), которые и формируют трехмерное скалярное поле (рис. 1.2).

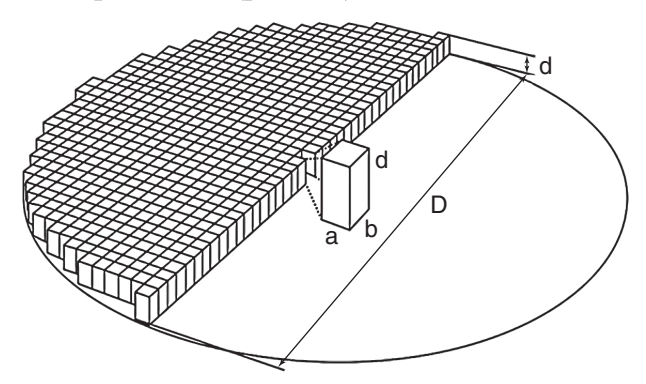

Рис. 1.2. Матрица мультиспиральной компьютерной томографии: d - толщина томографического слоя;  $ab$  — пиксель:  $abd$  — воксель

Основной задачей является восстановление трехмерной формы анатомических структур по данным медицинских 3D-изображений настолько точно, насколько это возможно, и преобразование их в трехмерную геометрию. Такие структуры топографически описываются согласно их границам, которые задаются посредством классификации вокселей после того, как весь объем данных был сегментирован по различным областям. Каждый воксель отвечает за конкретный тип ткани. Связанные

воксели одного и того же типа представляют собой тканевые структуры (например, органы). Данные структуры могут быть встроены в другие конструкции, что позволяет формировать анатомические 3D-модели.

Для получения трехмерных объектов, с которыми можно производить различные виртуальные действия и, таким образом, на более высоком уровне готовиться к предстоящему оперативному вмешательству, используется методика, основанная на постпроцессинговой обработке аксиальных изображений, полученных при МСКТ. В нашей работе мы применяли программу Amira 5.4 [разработчик: 1995–2013 rr. - Konrad-Zuse-Zentrum Berlin (ZIB),  $1999-2013$  rr. - VSG] на персональном компьютере (лицензионное соглашение № 257813956). От правильности выполнения МСКТ зависят точность и безошибочность виртуальной 3D-модели, поэтому исследование должно проводиться по специальному протоколу, в котором оперирующий хирург определяет вопросы, ответы на которые необходимы для составления плана операции.

Для получения 3D-модели в программе Amira необходимо выполнить 5 этапов:

- получить данные (изображения) с помощью КТ, микроКТ, МРТ, 3D-микроскопии и т.д.;
- загрузить необработанные снимки в программу Amira;
- произвести фильтрацию и предварительную обработку изображений;
- сформировать 3D-изображение из полученных данных;
- выделить анатомические структуры [измерить и проанализировать анатомические структуры, построить объемные модели (поверхностная реконструкция), визуализировать пространственное взаимоотношение анатомических структур].

В дополнение к вышеперечисленным этапам в нашей клинике предложен 6-й этап формирования 3D-модели патологического процесса — выделение и виртуальное удаление патологического процесса или виртуальная операция, а также 7-й этап - 3D-принтинг создание напечатанной мануальной почки.

Разберем каждый этап 3D-моделирования подробно.

Этап № 1. На дооперационном этапе пациентам выполняется мультиспиральная компьютерная томография с контрастным усилением. МСКТ мочеполовой системы с контрастированием проводится по стандартному протоколу (исследование выполняется по программе 1,25/1,25 мм с внутривенным введением 100 мл контрастного вещества со скоростью 3 мл/с, напряжение 80 кВ, сила тока 350 мА). Уже на этом этапе можно получить информативные мультипланарные и трехмерные построения, опираясь на которые можно судить о точных размерах, расположении и распространенности опухоли, моно- или мультифокальности последней, состоянии магистральных и почечных сосудов и верхних мочевых путей. Также возможно оценить состояние регионарных лимфатических узлов. Помимо этого, по данным МСКТ можно судить о размерах и плотности конкрементов, уточнять стадию коралловидного нефролитиаза, определять причину и характер изменений почек и верхних мочевых путей при гидронефрозе. Однако единственным, но весьма значимым недостатком данного метода является разобщение сведений по артериальной, паренхиматозной, венозной и экскреторной фазам визуализации.

При попытке получить совмещенное изображение с применением стандартного программного обеспечения графической станции компьютерного томографа возникает необходимость в повторном болюсном введении рентгеноконтрастного препарата. При этом совместить более двух фаз обычно не представляется возможным, что делает применение данного метода в клинической практике малорентабельным и нецелесообразным. Очевидно, что разобщенность сведений по четырем фазам контрастного компьютерного исследования не позволяет объемно (трехмерно) представить внутриорганную топографическую

анатомию опухолевого процесса, так как при рассмотрении стандартных мультиспиральных томограмм мы не можем сделать окончательный вывод о взаимоотношении опухоли с крупными сегментарными сосудами и элементами чашечно-лоханочной системы (ЧЛС).

Этап № 2. Загрузка изображений. Изображения загружаются с помощью отраслевого стандарта Digital Imaging and Communications in Medicine (DICOM — цифровые изображения и коммуникации в медицине), который используется для создания, хранения, передачи и визуализации медицинских изображений и документов обследованных пациентов. Уже на данном этапе возможно применение различных способов визуализации, как, например, выделение только прозрачных срезов и изоповерхностей (изоповерхности — поверхности, проходящие через точки с одинаковым значением какой-либо величины и характеризующие распределение этой величины в пространстве).

 **Этап № 3.** На этом этапе происходит автоматическое разделение на сегменты, которое служит отправной точкой для интерактивного сегментирования. Здесь возможно применение различных фильтров.

Для формирования 3D-изображения из полученных данных необходима реконструкция границ поверхности. Типичные анатомические структуры имеют сложную форму, сохранение которой в визуализированном виде имеет важное значение для максимального приближения к истинной картине. Наружные границы — отдельные фоновые структуры. Внутренние границы — отдельные анатомические области, имеющие различные свойства, то есть зоны контактов между различными тканями. Сохранение сложности анатомических форм со всеми соответствующими деталями является основной целью. Благодаря увеличению количества срезов вследствие возрастающей способности разрешения сканирующих устройств ручной подход к сегментации практически не используется в медицинской практике.

Программное обеспечение Аmira использует метод конечно-элементного анализа (finite element method) для наиболее точной передачи свойств межфазных поверхностей.

 **Этап № 4.** Редактор сегментированных изображений позволяет автоматически или в интерактивном режиме выделять и ставить метки на интересуемую область. Результаты выделения хранятся в поле LabelField, которое используется для объемного анализа и последующего формирования трехмерного изображения. В этом же поле получившиеся 3D-модели подвергаются обработке (например, упрощение изображения, выравнивание слоя и т.д.) (рис. 1.3).

 **Этап № 5.** При планировании операции появляется необходимость виртуального удаления патологического процесса. Особую важность указанная информация несет при органосохраняющих пособиях. В то же время, как при планировании резекции почки, так и при нефрэктомии, еще до операции хирургу важно детально изучить особенности почечного кровоснабжения с учетом локализации

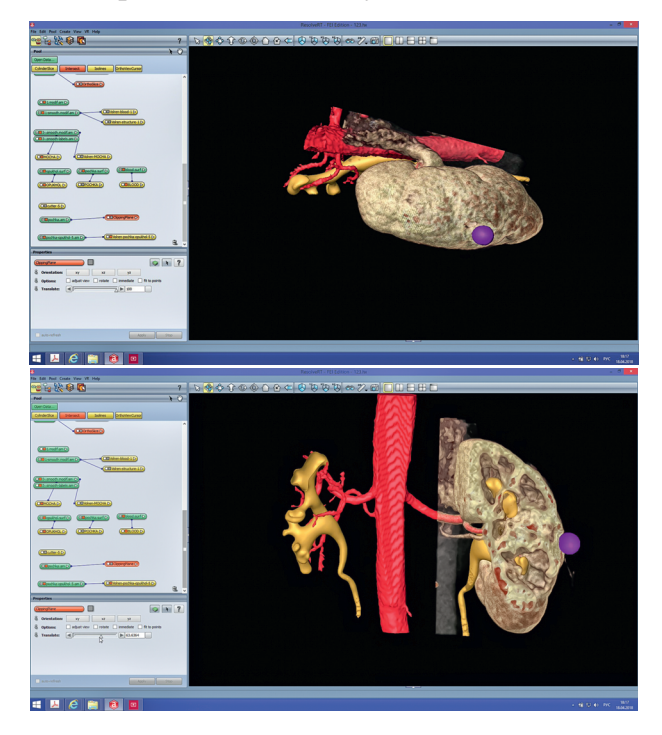

**Рис. 1.3.** Программное обеспечение Аmira

опухоли, чтобы не допустить фатального кровотечения во время операции. В результате масштабного изучения нами установлено, что аномалии почечных сосудов встречаются в человеческой популяции весьма часто. Исходя из всего вышеизложенного насущность разработки новых методов визуализации и постпроцессинговой обработки получаемых при томографии графических данных стала для нас совершенно очевидной.

 При анализе литературных данных имеются различные подходы к выполнению графической обработки полученных данных исследования для создания 3D-моделей. Так в работе Laser с соавт. (2012) на этапе компьютерной обработки, выполненной МСКТ, привлекались сторонние коммерческие компании по медицинскому компьютерному моделированию [228].

Напротив, в ряде других работ на данном этапе работает команда из 2 участников: врача-уролога и врача лучевой диагностики [214, 233, 360]. В нашей клинике в работе по созданию 3D-модели патологического процесса задействована команда из 3 основных специалистов: врача-уролога, врача лучевой диагностики, специалиста по программному обеспечению (рис. 1.4).

Работа этой команды проводится в условиях клинических баз Первого МГМУ им. И.М. Сеченова. По нашему убеждению, команда по созданию 3D-моделей должна состоять из 3 специалистов, так как полноценную графическую обработку изображения с построением всех требуемых компонентов невозможно выполнить ни врачу-урологу, ни врачу лучевой диагностики. Кооперация среди этих трех участников позволяет получить полноценный виртуальный образ патологического процесса больного с хирургическим заболеванием почек. Установление качественной и оптимальной коммуникации между всеми членами команды гарантирует благоприятный исход в лечении заболевания, а хорошее общение — это совместная ответственность за результат лечения.

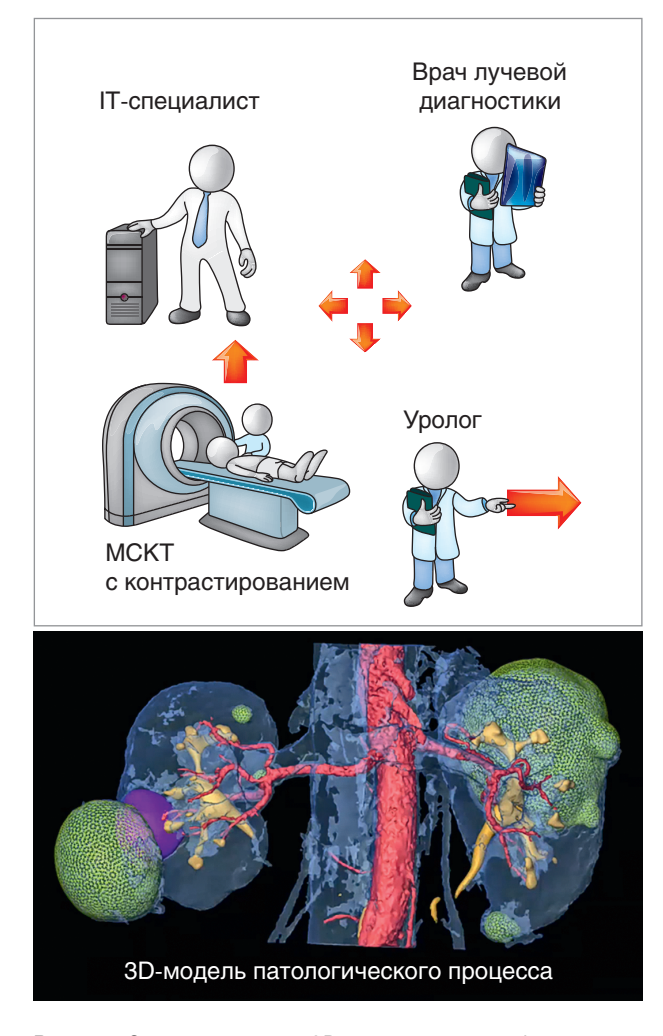

**Рис. 1.4.** Схема создания 3D виртуального образа патологического процесса у пациента

Главенствующая роль в работе команды принадлежит врачу-урологу. За каждым членом команды закреплены определенные функциональные обязанности по выполнению построения 3D-модели. Первично, после знакомства с пациентом и выполнения основных требуемых методов обследования, врач-уролог получает информацию о характере заболевания пациента. Следующим шагом уролога является уточнение полученных данных при помощи МСКТ или МРТ-диагностики с постановкой задач перед врачом лучевой диагностики в зависимости от полученных первичных данных о характере заболевания больного. В ходе

выполнения МСКТ при необходимости врачуролог может присутствовать на процедуре, или врач лучевой диагностики, выполняющий исследование, при выявлении элементов нормальной и патологической анатомии, которые имеют большое отклонение от данных, полученных при первичном обследовании больного в заинтересованной области исследования, согласовывает тактику протокола дальнейшего МСКТ с врачом-урологом.

В большинстве своем такое взаимодействие позволяет получить полную информацию о заболевании пациента. Затем к работе подключается программист, который производит графическое построение 3D-моделей патологического процесса также при тесном сотрудничестве с врачом-урологом. Построение 3D-модели производится согласно предварительному плану проведения оперативного вмешательства. Врач-уролог для координации работы IT-специалиста делает акценты на основные моменты, которые потребуются в дальнейшем при планировании и навигации оперативного пособия.

### 1.2. МАТЕМАТИЧЕСКИЕ ОСНОВЫ МЕТОДА ИССЛЕДОВАНИЯ (АЛГОРИТМ ПОСТРОЕНИЯ **3D-МОДЕЛИ)**

#### Совмещение различных фаз в одно изображение

При МСКТ с контрастированием получают четыре трехмерных изображения исследуемого пациента (нативная, артериальная, венозная и экскреторная фазы). В каждом из изображений контрастированы те или иные почечные структуры. Для получения интегрального 3D-изображения, включающего в себя все почечные структуры, необходимо совместить элементы разных изображений в одно.

Почки со временем немного смещаются и вращаются, не меняя своей формы, но движутся они при этом по-разному, поэтому совместить одновременно структуры правой и левой почки невозможно.

Можно, однако, выделить по отдельности правую и левую почку из 3D-картины артериальной фазы. Получим при этом два набора данных справа и слева. Для совмещения структур, получаемых из других фаз исследования (конкременты, мочевые пути), производим выравнивание к данным артериальной фазы правой и левой почки с околопочечными структурами по отдельности.

Таким образом, после выделения правой и левой почки изображения в других фазах также делим на правую и левую сторону. Изображения правой почки выравниваем по 3D-изображению в артериальной фазе справа. То же самое делаем и с изображениями левой почки.

При наличии камней в почках такие же манипуляции проводятся и с изображением нативной фазы, чтобы выделить конкременты и совместить их с 3D-изображением чашечнолоханочной системы.

Такой алгоритм позволяет совместить различные моменты времени контрастирования почек на одном интегральном изображении. Структуры внутри почки мало деформируются при переходе от одной фазы к другой, и, как следствие, удается получить достаточно точное их совмещение и информацию об их взаимном расположении.

#### Качество 3D-изображения

При реконструкции данных МСКТ хорошо воспроизводятся участки высокого контрастирования (кости, места высокой плотности контрастного вещества). Остальные зоны изображения менее контрастированных участков сильно зашумлены (рис. 1.5).

Для дифференциации почечных структур необходимо эти шумы подавить. Делается это с помощью фильтров. В нашей работе мы использовали следующие фильтры: фильтр медианного усреднения (широко применяемый для устранения шумов как для 2D-изображений, так и для 3D-изображений); фильтр нелокального усреднения (удаление белого шума).

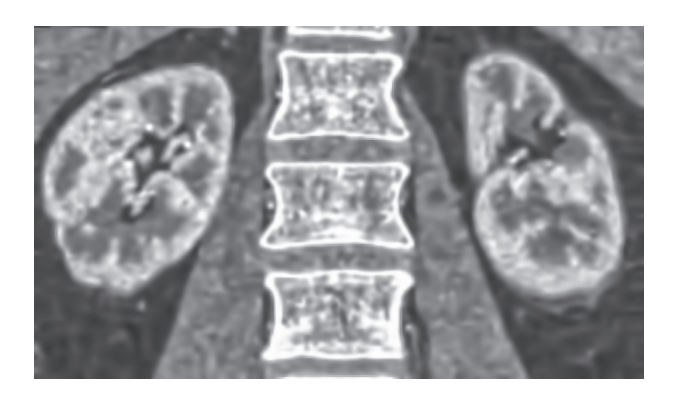

Рис. 1.5. Изображение почек и окружающих структур до применения фильтров (нативная фаза)

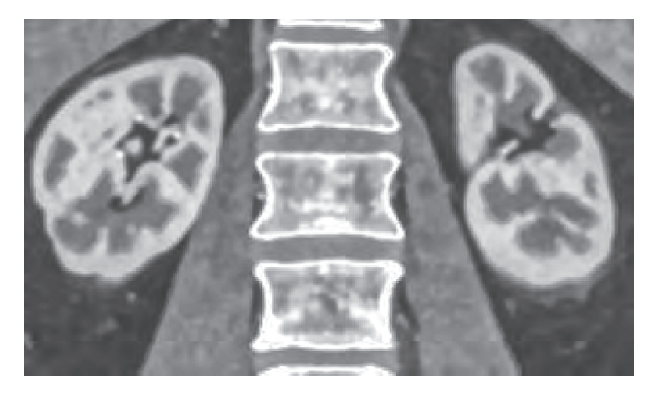

Рис. 1.6. Изображение почек и окружающих структур после применения фильтров (нативная фаза)

В результате применения двух фильтров получается хорошо сглаженное, однородное изображение, разумеется, с потерей мелких деталей (рис. 1.6).

#### Редактирование набора данных (1.modif)

Под редактированием данных понимается удаление не связанных с почками анатомических структур (рис. 1.7).

В программе Amira это делается с помощью редактора данных VolumeEdit (получается 1. modif). Другие наборы данных, например, 1. smooth.am, не редактировались с помощью VolumeEdit, а был использован модуль Amira «арифметика», который позволяет построить необходимую для обрезания маску и с ее помощью получить очищенные изображения (рис. 1.8).

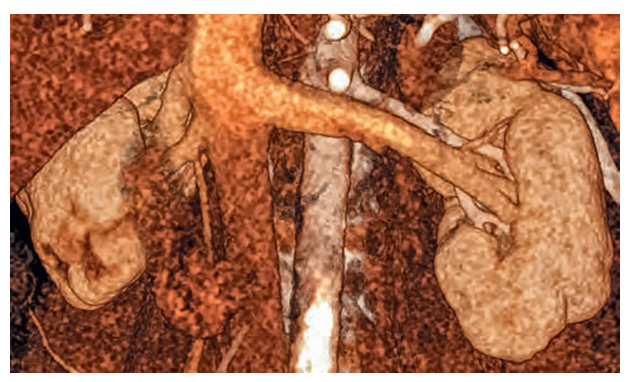

Рис. 1.7. Изображение почек и окружающих структур до редактирования изображения (совмещены три фазы контрастирования почек)

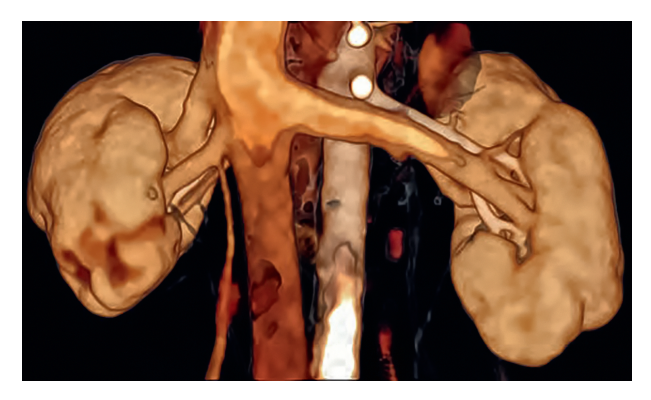

Рис. 1.8. Изображение почек и окружающих структур после редактирования изображения (совмещены три фазы контрастирования почек)

#### Пункт выделения сосудов

Выделить почечные артерии удобнее всего, используя инструмент Amira LabelVoxel инструмент сегментации, действующий на 1. modif. Производятся следующие действия.

- Уменьшаем параметр Threshhold в VolumeEdit до появления вокруг артерий паренхимы или вен (рис. 1.9).
- В дальнейшем снимаем флажок remove couch и получаем изображение артериального дерева с контрастированными внутрипочечными артериями и участками паренхимы (рис. 1.10).
- Получившиеся данные сохраняем в формате STL (StereoLithography) формат файла «объемная литография» файла

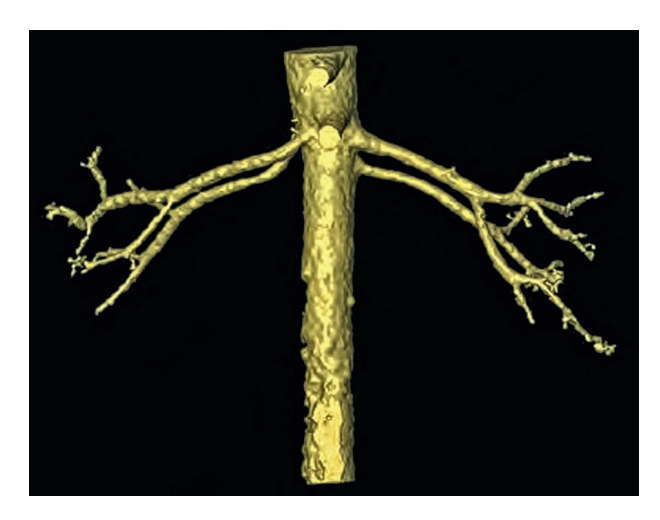

Рис. 1.9. Изображение артерий до контрастирования паренхимы почек

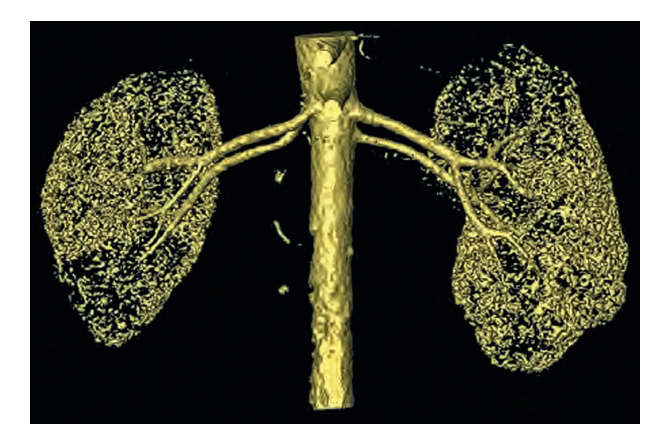

Рис. 1.10. Изображение артерий с участками паренхимы почек и внутрипочечными сосудами

(3D-печать). Импортируем их в программу 3DS MAX, в которой легко выделять как дерево магистральной артерии, так и его продолжение (сегментарные, долевые артерии) внутри почек.

• Возвращаемся к LabelVoxel, выбираем Threshold ноль, включаем флажок remove couch, при этом исчезают не связанные с почками мелкие объекты и появляются почки с относящимися к ним окружающими структурами. Благодаря данному приему визуализируются все сосуды, входящие в почку (артерии) и выходящие из нее (вены), которые могли не ви-

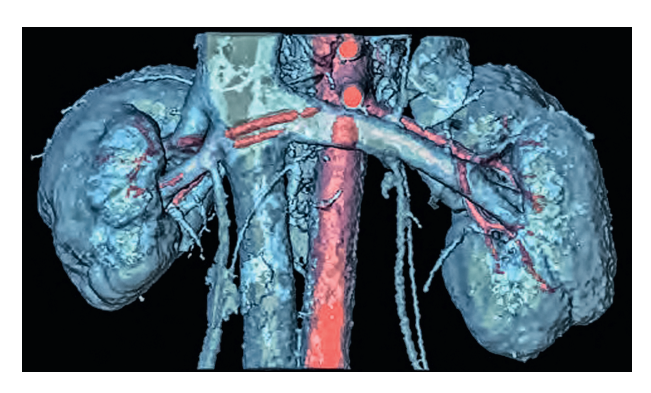

Рис. 1.11. Изображение сосудов, не попавших в первое построение

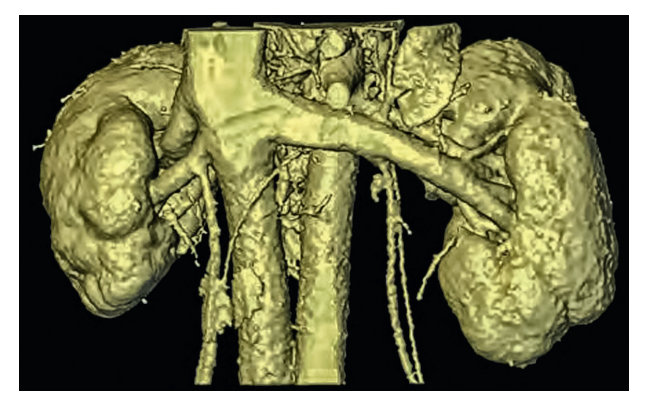

Рис. 1.12. 3D-изображение почек, вен и артерий

зуализироваться ранее. Получившуюся анатомического блока поверхность тоже сохраняем в формате STL-файла и в программе 3D MAX строим те артерии, которые слабо проконтрастировались и не попали в первое построение (рис. 1.11, 1.12).

• Получившееся в результате построения дерево артерий экспортируется в формате STL-файла и открывается в программе Amira, тем самым получается 3D-изображение почек, вен и артерий.

#### Пункт выделения верхних мочевых путей

Из построенного ранее 1.modif выделяют правую и левую почку (два объекта) и два экземпляра экскреторной фазы. Выравнивают каждую из экскреторных фаз по соответствующей отдельно правой и левой почке. Несглаженные

данные 3.modif используют для визуализации канальцевой системы (рис. 1.13).

А сглаженные данные 3.smooth.modif используют для построения верхних мочевых путей (рис. 1.14).

Также 3.smooth.modif используется в диагностических целях. Дело в том, что кисты, опухоли и нормальные участки паренхимы, как известно, по-разному «удерживают» контрастное вещество в экскреторную фазу. Так, кисты не набирают контрастное вещество и имеют ту же рентгенологическую плотность, что и в других фазах исследования. Опухоли же набирают контрастное вещество, но, поскольку там нет функционирующих нефронов, задерживающих контрастное вещество, плотность контрастного вещества такая же, как и в нижней полой вене. Это обстоятельство используется нами для выделения кист и опухолей, так как они по рентгенологической плотности (ниже) отличаются от нормальной паренхимы. Это свойство образований позволяет представлять их наглядно с помощью воксельного изображения (рис. 1.15).

Наибольшую проблему определения внешних ориентиров в хирургии органосохраняющих операций почки составляют небольшие интраорганные или, преимущественно, интраорганно расположенные образования.

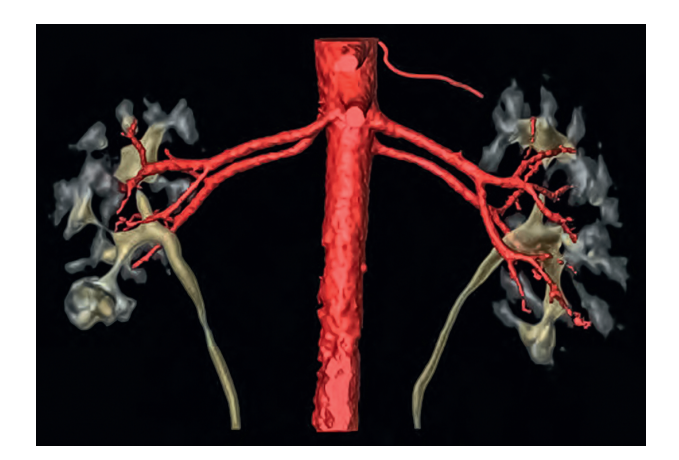

**Рис. 1.13.** 3D-изображение канальцевой системы почек

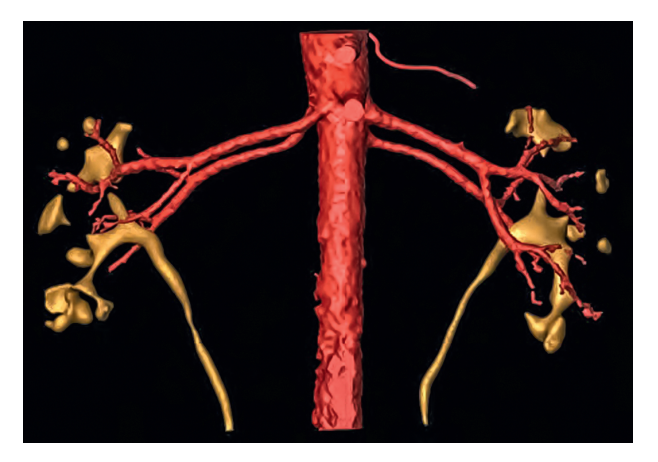

**Рис. 1.14.** 3D-изображение верхних мочевых путей

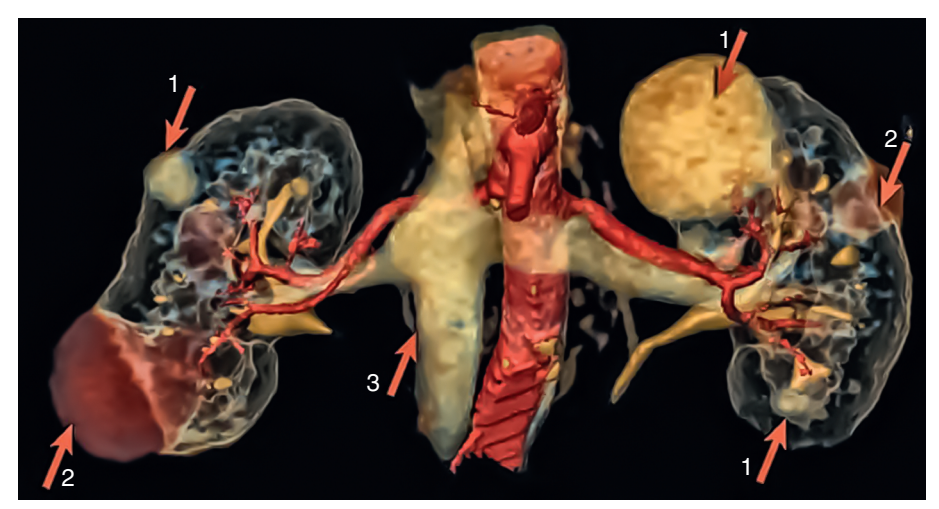

**Рис. 1.15.** 3D-воксельное изображение: 1 — образования почек; 2 — кисты почек; 3 — плотность контрастного вещества в нижней полой вене совпадает с его плотностью в опухолях